### Course Notes

# Multivariable Calculus, Fall 2014

### Queens College, Math 201

# Prof. Christopher Hanusa

http://qcpages.qc.edu/~chanusa/courses/201/14f/

## Class Introductions

Arrange yourselves into groups of four or five people, With people you **don't know**.

- Introduce yourself. (your name, where you're from, your major)
- $\blacktriangleright$  What brought you to this class?
- $\blacktriangleright$  Fill out the blank side of your notecard:
	- I Write your name. (Stylize if you wish.)
	- $\blacktriangleright$  Write a few words related to your name.
	- **In** *Draw* something in the remaining space.
- $\blacktriangleright$  Discuss with your groupmates why you wrote what you wrote.
- Exchange contact information. (phone / email / other)
- **Example 3 Discuss!** What is *Calculus*?
	- **Brainstorm! How do you convey Calculus to friends?**
	- $\triangleright$  Organize into themes.

**In How do these ideas translate to** *multivariable* **calculus?** 

### To do well in this class:

#### **Form good study groups.**

- $\blacktriangleright$  Discuss homework and classwork. Study for exams.
- $\blacktriangleright$  Bounce around ideas, topics, questions.
- $\blacktriangleright$  You will depend on this group.

#### $\blacktriangleright$  Put in the time.

- Four credits  $=$  (at least) twelve hours / week out of class.
- $\blacktriangleright$  Homework stresses key concepts from class; learning takes time.

#### $\blacktriangleright$  Come to class prepared.

- $\blacktriangleright$  Review previous day's sections, notes.
- ▶ Do the homework & prepare to present.
- Preview the new day's sections. Download notes!

#### $\blacktriangleright$  Stay in contact.

- $\blacktriangleright$  If you are confused, ask questions (in class and out).
- ▶ Don't fall behind in coursework or homework.
- I need to understand your concerns.

#### All homeworks posted online; first one (many parts) due Tuesday.

## Homework policy:

There are two types of homework in this class:

- **Daily:** Written / Presentation Homework.
	- $\blacktriangleright$  A list of questions from the textbook to practice.
	- If a question is hard, you should practice more like it.
	- $\blacktriangleright$  Presentations at beginning of the next class.
		- $\blacktriangleright$  Write up solution in bullet-point format.
		- Present the solution to the class  $&$  answer questions.
	- $\triangleright$  One of only two bonus point opportunities in this class.
	- Starts Tuesday September 2!  $(+)$  Blackboard quiz)

**IN Weekly: Online Homework.** 

- I Using online homework called Webwork.
	- $\blacktriangleright$  Link on webpage to: http://192.195.176.176/webwork2/QC201/
	- ▶ Your username: QC email username.
	- Initial password: CUNYFirst ID  $#$
- **First assignment due Thursday September 4. (13 Qs)**
- $\triangleright$   $*$  Get started early!  $*$

http://qcpages.qc.edu/~chanusa/courses/201/14f/forum.html

### Parametric Curves

Imagine a particle traveling along this curve. Is the curve a function?  $(y = f(x)$ ?)

As an alternative, we can write the *x*-coordinate and the *y*-coordinate of the particle as a function of "time".

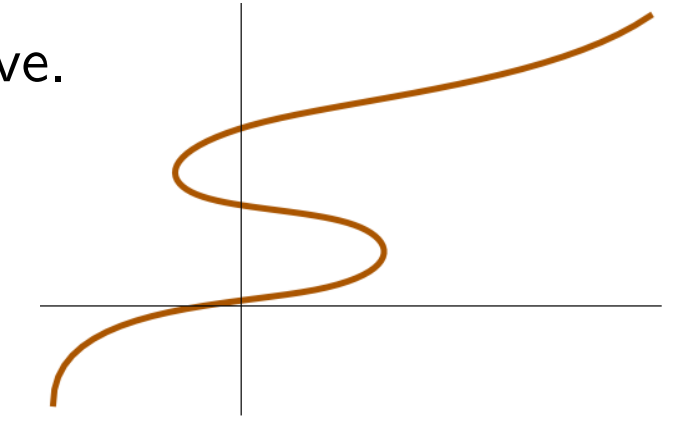

(Write  $x = f(t)$  and  $y = g(t)$ )

This pair of functions is called the **parametric equations** of the curve. And the variable *t* is called a parameter.

*Note:* The domain of *t* is often  $(-\infty, \infty)$  or an interval  $a \le t \le b$ .

- Goal 1: *Understand* parametric curves. (Today)
- Goal 2: *Do calculus* using parametric curves. (Next time)

# Sketching Parametric Curves

What is the shape of a curve given by parametric equations?

- By hand  $\leftarrow$  How do you plot  $y = f(x)$ ?
- ▶ Use a calculator or computer

Example. Plot the curve defined by  $x(t) = t^2 - 2t$  and  $y(t) = t + 1$ .

| t      | -1     | 0     | 1 | 2 | 3 | 4 |
|--------|--------|-------|---|---|---|---|
| $x(t)$ | $y(t)$ | $(t)$ |   |   |   |   |

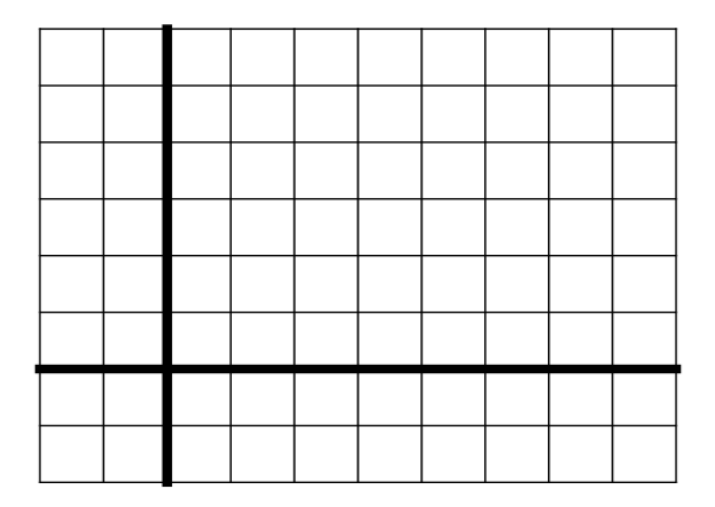

The shape of the curve is

Should we have known this?

**Key concept:** Eliminate the parameter *t* to combine  $x = f(t)$  and  $y = g(t)$  into a "normal" function  $y = F(x)$  or  $x = F(y)$ . Solve for *t* in second equation:  $t = y - 1$  and plug in:  $x = (y - 1)^2 - 2(y - 1) = y^2 - 4y + 3$ , a "sideways parabola".

# Around and Around

Example. Plot the curve defined by  $x = \cos t$ ,  $y = \sin t$ ,  $0 \le t \le 2\pi$ .

Plot points or solve directly.

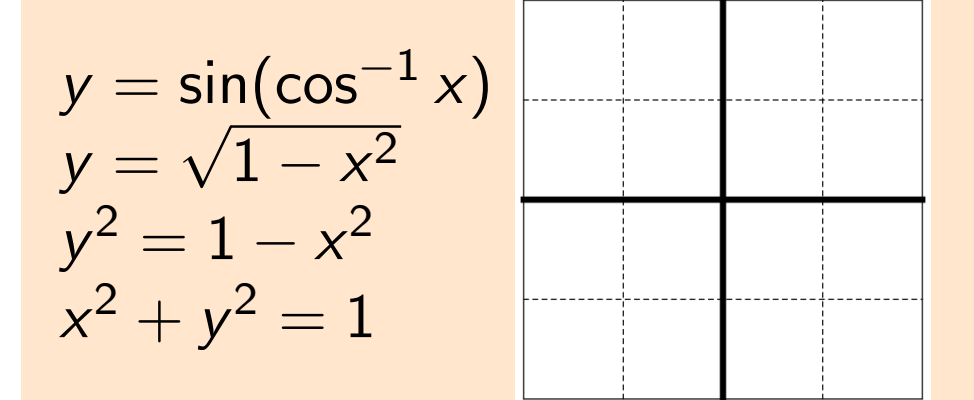

A circle! But you knew that.  $\cos^2 t + \sin^2 t = 1$ 

Starts at  $t = 0$ :  $(1,0)$  and goes around counterclockwise.

Example. Is this the same as  $x = \sin 2t$ ,  $y = \sin 2t$ ,  $0 \le t \le 2\pi$ ?

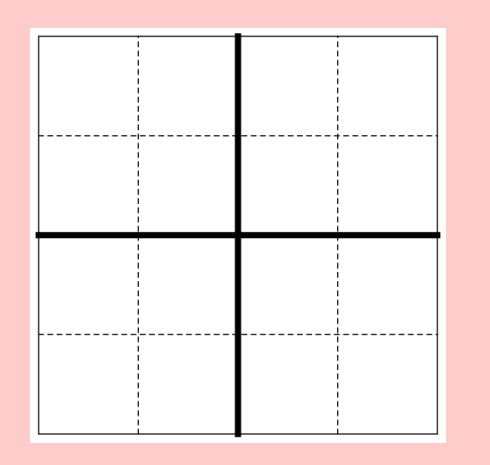

*Question:* What is  $x^2 + y^2$ ?

The figures traced out (the curves) are the same but the functions are not the same.

You need to know your trig functions and values at certain points!!!!

# **Circumnavigation**

If we want to draw a circle at some other place

$$
(x-h)^2 + (y-k)^2 = r^2,
$$

set  $x - h = r \cos t$  and  $y - k = r \sin t$ .

In other words, use the parametric equations

$$
x(t) = r \cos t + h \quad \text{and} \quad y(t) = r \sin t + k.
$$

**Try it out!** Get out your graphing calculator  $TI-(\leq 86)$ . Switch to Parametric mode: MODE  $\downarrow \downarrow \downarrow$  PAR (Enter). Set the domain of T to be from 0 to  $2\pi$ . WINDOW: Tmin = 0, Tmax =  $2\pi$ , Tstep =  $\pi/10$ . Enter the equations  $X_1 = 3 \cos(T) + 2$  and  $Y_1 = 3 \sin(T) + 4$ . This plots a circle of radius 3 centered at (2*,* 4).

### Computers to the rescue

Calculators and computers can graph much more complicated curves.

 $x_1(t) = t + 2\sin(2t)$  and  $y_1(t) = t + 2\cos(5t)$ 

 $x_2(t) = 1.5 \cos t - \cos 30t$  and  $y_2(t) = 1.5 \sin t - \sin 30t$ 

 $x_3(t) = \sin(t + \cos 100t)$  and  $y_3(t) = \cos(t + \sin 100t)$ 

#### Tools:

- ▶ Wolfram Alpha http://www.wolframalpha.com/
- **INOTE POWERFUL IS Wolfram** *Mathematica*. Get license from MyQC: myqc.qc.cuny.edu/Academics/mathematics/Pages3/access.aspx
- $\triangleright$  Online plotter: desmos.com Put  $(f(t), g(t))$  in parentheses. https://www.desmos.com/calculator/ndgy5rppqh

Next time: What is the shape of a parametric curve? What is the length of a parametric curve? What about polar coordinates?

Before then: Work on homework to present in class Wednesday. Email me contact info, do syllabus quiz. Play with parametric eqns.